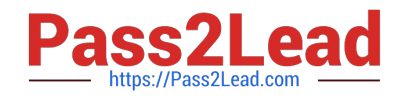

# **71400XQ&As**

Avaya Equinox Solution with Avaya Aura Collaboration Applications Integration

## **Pass Avaya 71400X Exam with 100% Guarantee**

Free Download Real Questions & Answers **PDF** and **VCE** file from:

**https://www.pass2lead.com/71400x.html**

### 100% Passing Guarantee 100% Money Back Assurance

Following Questions and Answers are all new published by Avaya Official Exam Center

**Colonization** Download After Purchase

- **@ 100% Money Back Guarantee**
- **63 365 Days Free Update**
- 800,000+ Satisfied Customers

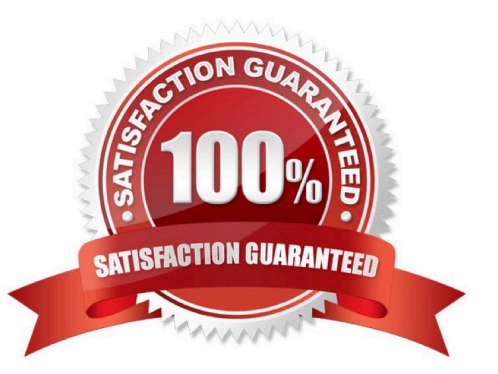

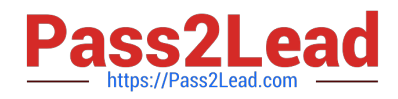

#### **QUESTION 1**

Which Avaya application provides the Avaya IXTM Workplace Client with configuration data?

- A. Avaya Aura Device Services
- B. Avaya Aura System Manager
- C. Avaya Aura Web Gateway
- D. Avaya Aura Session Manager

Correct Answer: B

#### **QUESTION 2**

Which statement describes Avaya IXTM Workplace Management server redundancy?

A. Two servers may be deployed which operate in a loadsharing mode.

B. For Geographic Redundancy, three servers can be deployed: Two local (Master/Standby) and one remote (Backup).

C. It is only possible to provide local redundancy, consisting of two servers (Master/Standby) located on the same LAN segment.

D. There is no redundancy option provided since video conferencing continues while Avaya IXTM Workplace Management is unavailable.

Correct Answer: B

#### **QUESTION 3**

Which Avaya Application provides Instant Messaging functionality?

- A. Communication Manager Messaging
- B. Avaya Aura Messaging
- C. Avaya Aura Device Services
- D. Avaya Aura Presence Services

Correct Answer: C

#### **QUESTION 4**

[71400X PDF Dumps](https://www.pass2lead.com/71400x.html) | [71400X VCE Dumps](https://www.pass2lead.com/71400x.html) | [71400X Braindumps](https://www.pass2lead.com/71400x.html) 2 / 3

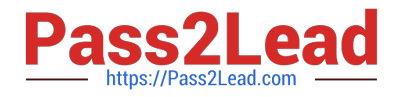

When installing a new instance of Avaya Aura Web Gateway (AAWG), how is the AAWG Installation Utility launched?

- A. From the Solution Deployment Manager (SDM) within System Manager
- B. From the Avaya Aura Web Gateway GUI on the Installationand; Configuration page
- C. From a SSH command line using the command app install
- D. From the Avaya Aura Web Gateway section of System Manager

Correct Answer: C

#### **QUESTION 5**

What are the three functions of Avaya IXTM Workplace Management? (Choose three.)

- A. Resource and bandwidth management
- B. Device Configuration for Avaya IXTM Workplace Clients
- C. Video network device management
- D. Avaya IXTM Workplace Clients Registration
- E. Meeting management
- Correct Answer: ACE

[71400X PDF Dumps](https://www.pass2lead.com/71400x.html) [71400X VCE Dumps](https://www.pass2lead.com/71400x.html) [71400X Braindumps](https://www.pass2lead.com/71400x.html)